# **DAFTAR ISI**

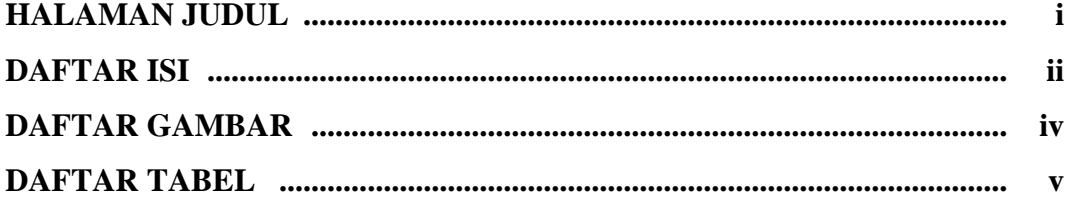

### **BAB I PENDAHULUAN**

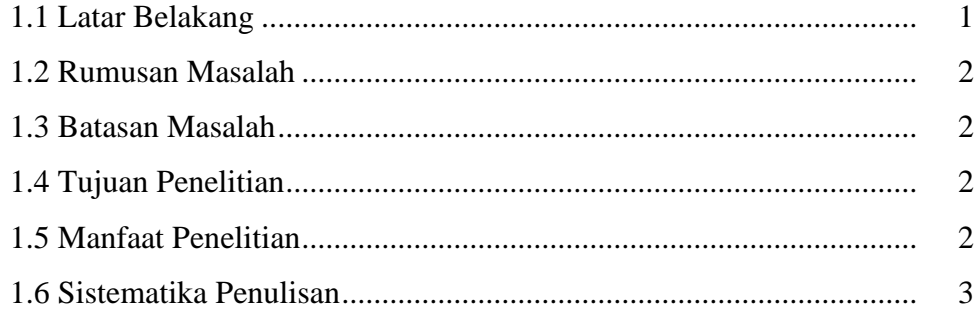

# **BAB II LANDASAN TEORI**

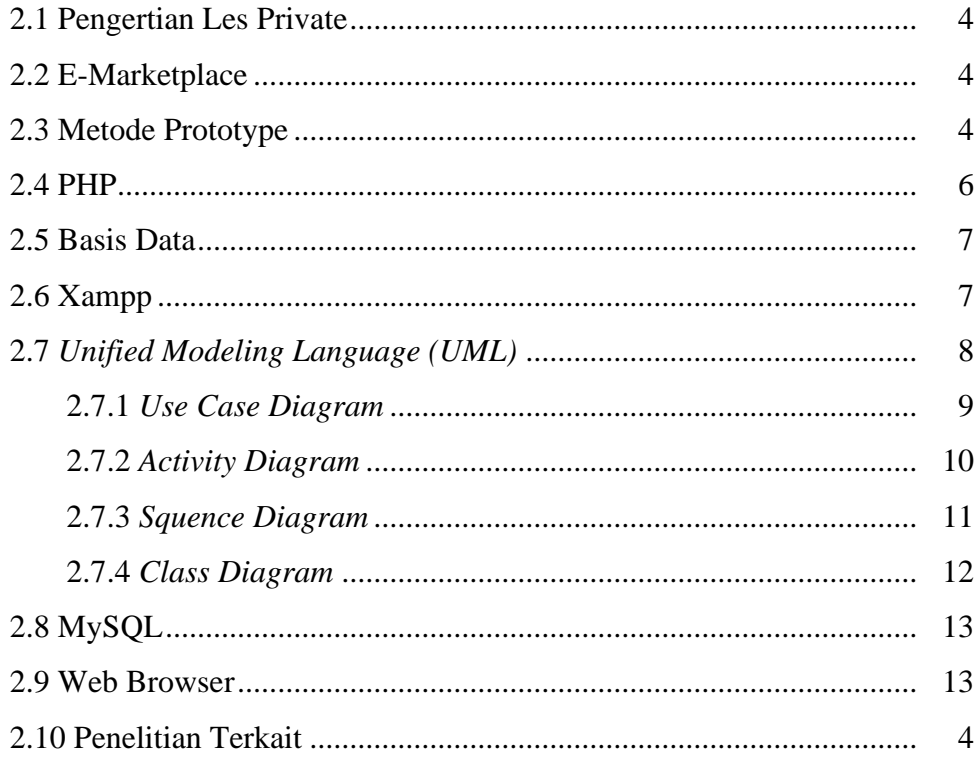

## **BAB III METODOLOGI PENELITIAN**

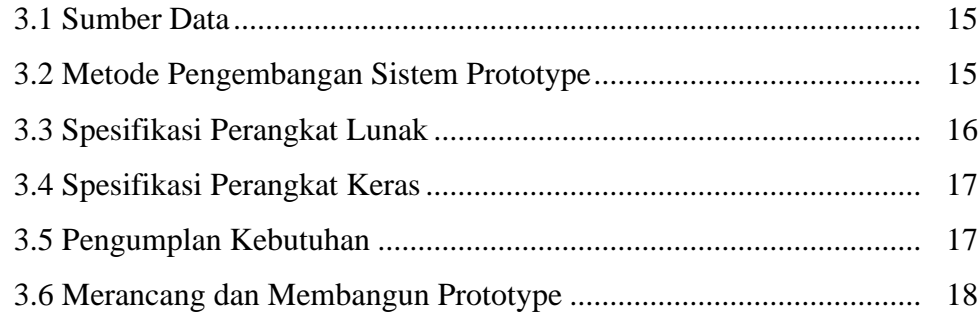

#### **BAB IV HASIL DAN PEMBAHASAN**

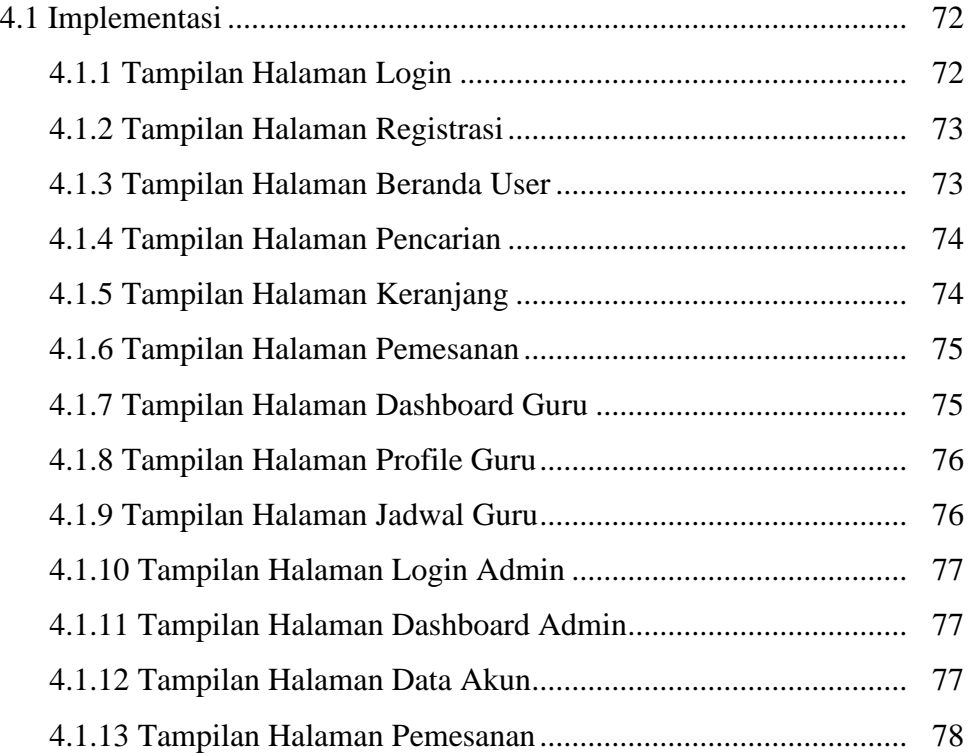

## **BAB V KESIMPULAN DAN SARAN**

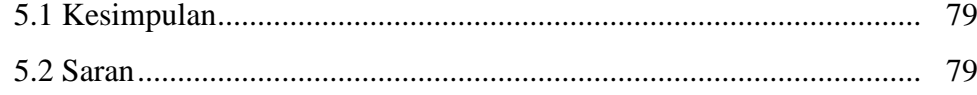

### **DAFTAR PUSTAKA**

**LAMPIRAN**

# **DAFTAR GAMBAR**

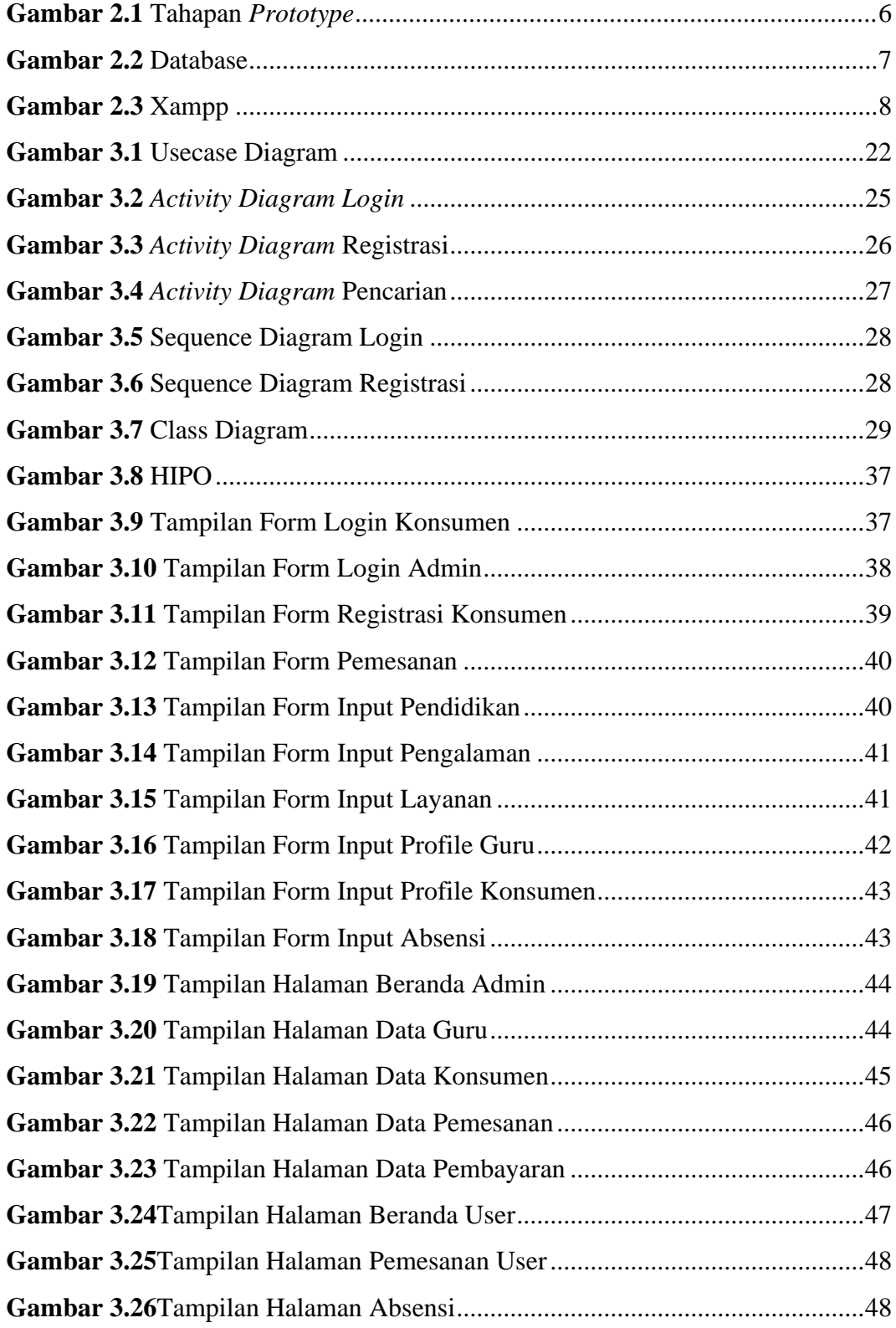

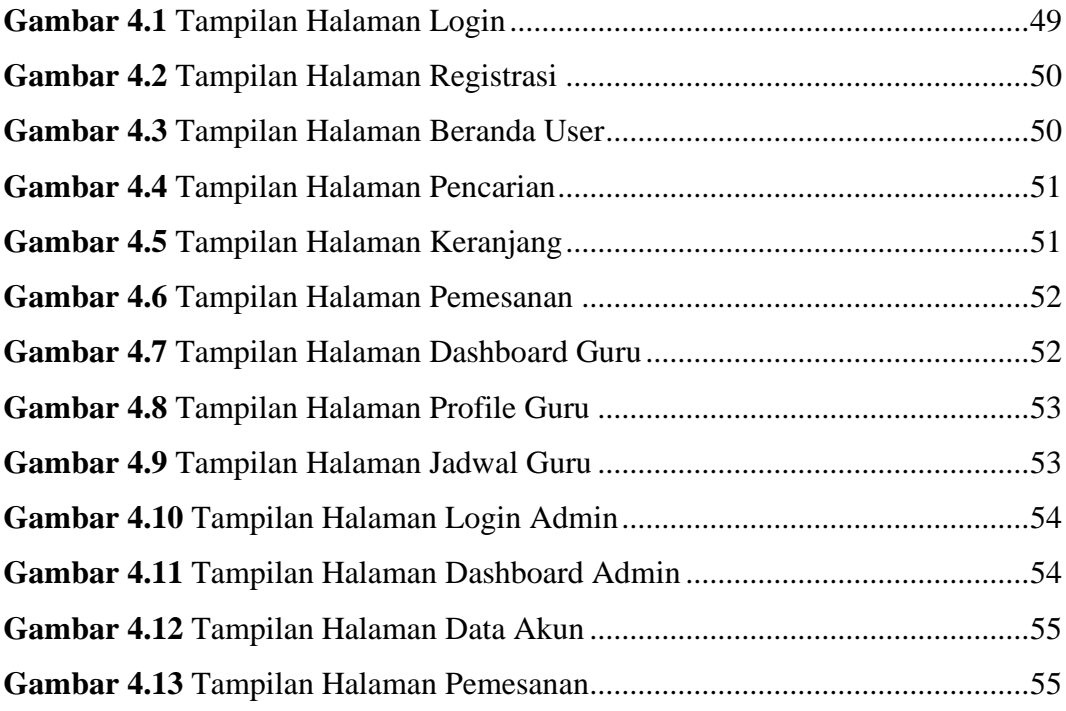

## **DAFTAR TABEL**

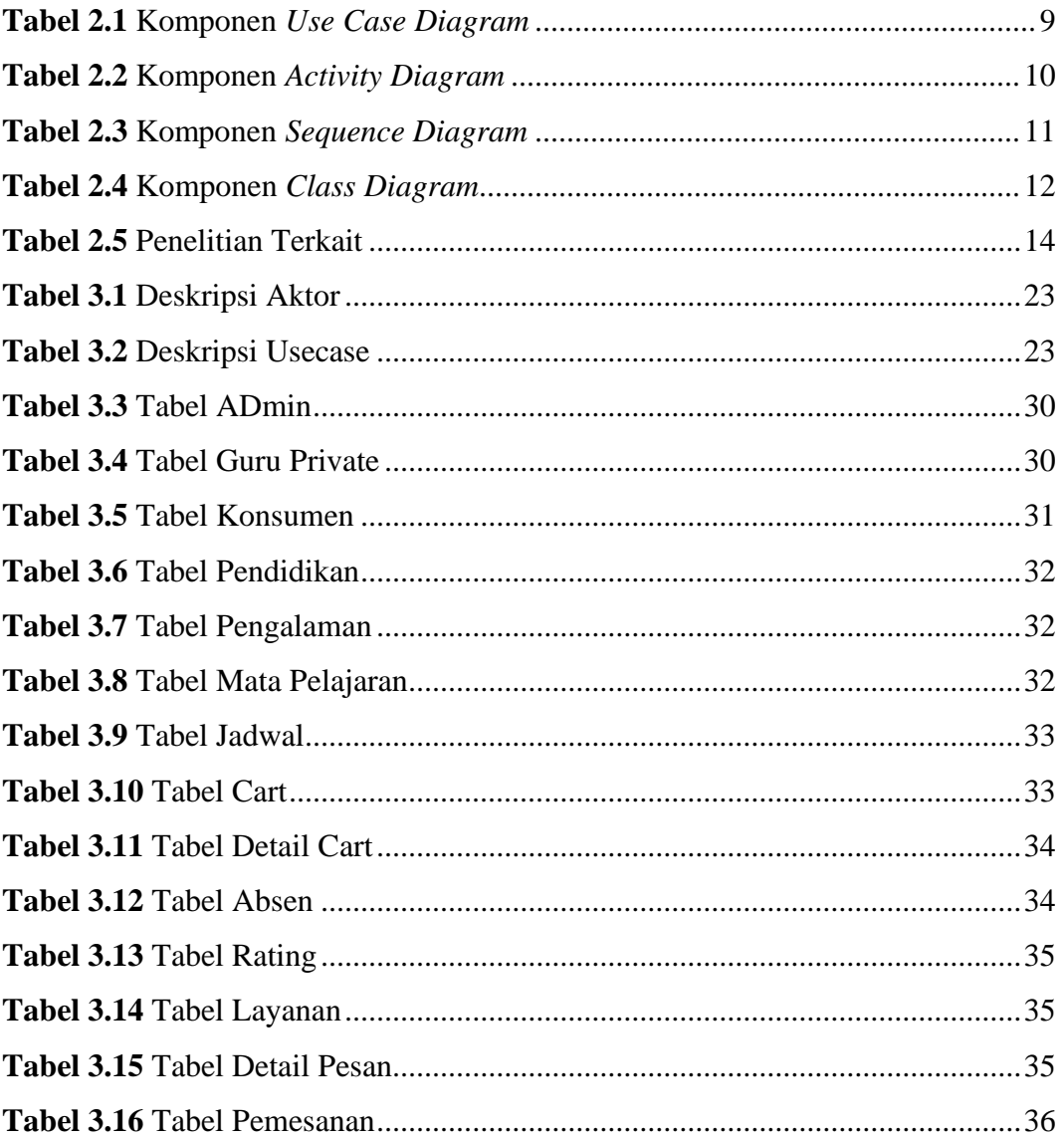